االســــبوع الســـــادس

الجمعة، 27 أيلول، 2019 1

## **إقالع الحاسبة:**

## **خدمات اإلدخال /اإلخراج األساسية ) Services Output / Input Basic ) ومختصره (BIOS(:**

## **ما هو البيوس ؟**

**عندما تضغط زر تشغيل الحاسوب فإنك عادة ما تسمع صوت نغمـة تعلن بدء تشغيل الحاسوب ومن ثم تظهر بعض المعلومات على الشاشة و جدول مواصفات الجهاز ثم يبدأ نظـام التشغيل وندور في العمل ...فما الذي يحدث ؟**

**عند تشغيل الجهاز فإن الجهاز يقوم بما يسمى الـ ) POST ) و هو اختصار لـ )Test Self On Power ) أي الفحص الذاتي عند التشغيل و هو أول شيء يفعله الحاسوب حيث يقوم الحاسوب بفحص أجزاء النظام ) المعالج و الذاكرة العشوائية ، بطاقة الفيديو ، ........الخ( و تستطيع أن ترى مقدار الذاكرة العشوائية في الجهاز عند هذه النقطة كما تستطيع رؤية الكثير من المعلومات عن البيوس مثل رقمه و تاريخ ... الخ.** 

إذا وجد النظام أية أخطاء عند هذه النقطة فإنه يتصرف حسب خطورة الخطأ ففي بعض الأخطاء يكتفي بأن ينبه لها أو يتم إيقاف الجهاز عن الع*مل* و إظهار رسالة تحذيرية حتى يتم إصلاح المشكلة و يستطيع أيضاً إصدار بعض النغمات بترتيب معين ( beep code ) حتى ينبه المستخدم لموضع الخلل **، إن ترتيب النغمات يختلف باختالف نوعية الخلل و باختالف الشركة المصنعة للبيوس - ومن ثم يسلم القيادة لنظام البيوس .** 

**فيقوم نظام البيوس بفحص جميع أجهزة اإلدخال و اإلخراج المتوفرة لديه )األقراص الصلبة و المرنة ، األقراص المدمجة ، المنافذ المتوازية و المسلسلة ، الناقل التسلسلي العام ، لوحة المفاتيح......الخ( و ذلك بمساعدة المعلومات المخزنة في رقاقة سيموس.** 

**ثم بعد ذلك يقوم البيوس بالبحث عن نظام تشغيل مثل ) وندوز ، دوس ، يونكس.....،( فيسلمه مهمة التحكم بالحاسوب .**

**وال تنتهي مهمة البيوس هنا بل تسند إليه مهمات اإلدخال و اإلخراج في الحاسوب طوال فترة عمله و يعمل جنبا إلى جنب مع نظام التشغيل لكي يقوم بعمليات اإلدخال و اإلخراج و بدون البيوس ال يستطيع وندوز أن يخزن البيانات وال أن يسترجعها .....الخ.** 

إذاَ البيوس هو نظام مهمته أن يستقبل الأوامر الخاصة بالإدخال و الإخراج من نظام التشغيل و يقوم بتنفيذها ، إن نظام البيوس هو عبارة عن برنامج **و لكنه برنامج مدمج في اللوحة األم و مخزن على رقاقة ROM ( رقاقة قابلة للقراءة فقط( و هي ذاكرة ال يمكن تغيير محتوياتها و تحتفظ بمحتوياتها حتى لو تم إطفاء جهاز الحاسوب ليكون نظام البيوس جاهزاً في المرة التالية عند تشغيل الجهاز .** 

**و نستطيع تلخيص مهمة البيوس فيما يلي:** 

**-1 القيام بعملية الفحص الذاتي األولي للجهاز POST .**

**-2 القيام بعملية اإلقالع من األقراص ) عملية بدء التشغيل نظام التشغيل (.** 

**-3 القيام بعمليات اإلدخال و اإلخراج األساسية BIOS و هي مهمته الكبرى التي سميت باسمها .** 

**يحوي النظام أيضا البرنامج الالزم للدخول على إعدادات البيوس ) الشاشة الزرقاء التي تظهر عند الضغط على زر del وقت التشغيل ( .**

الجمعة، 27 أيلول، 2019 2

 **) Complementary Metal Oxide Semiconductor ( سيموس رقاقات ومختصرها )CMOS**)

تخزن على رقاقة السيموس معلومات هامة عن جهاز مثل حجم و نوع األقراص المرنة و الصلبة و كذلك التاريخ و الوقت و كذلك بعض الخيارات األخرى مثل : " هل تريد اإلقالع من القرص المرن أم من القرص الصلب أو ال...الخ ( و يكون حجمها في حدود مئات البايتات . يمكن للمستخدم العادي أن يعدل من محتويات ذاكرة سيموس و ذلك بالدخول إلى اعدادات غالبا del عند تشغيل الجهاز ( ، ويمكنك عمل الكثير من األشياء هناك و ً البيوس ) بالضغط على فتغير اإلعدادات دون إلمام بوظائفها قد يعطل حاسوبك عن العمل ، هذه بع لكن كن حذرا ض ً األشياء التي يمكن أن يعدلها برنامج إعداد البيوس : -1 تغيير الوقت و التاريخ . -2 تعيين عدد و حجم األقراص المرنة والصلبة . -3 كلمة السر ) حماية الحاسوب بكلمة سـر حيث ال يستطيع أحد الدخـول للجهاز إال من خالل كلمة السر ( ، وإذا نسيت كلمة السر فيجب عليك إطفاء الجهاز وإزالة بطارية السيموس حتى تزال جميع المعلومات من رقاقة السيموس بما فيها كلمة السر . رقاقة البيوس تخزن نظام البيوس حتى تسترجعه عند بداية عمل الحاسوب في المرة القادمة وال تحتاج بطارية حتى تحتفظ بمحتوياتها . رقاقة سيموس تقوم بتخزين المعلومات التي يحتاجها البيوس مثل حجم األقراص الصلبة و ما إلى ذلك ، و تحتاج لبطارية حتى تحتفظ بمحتوياتها .

الجمعة، 27 أيلول، 2019 3

## **كيف يعمل برنامج إقالع الحاسبة ؟ )How does the booting program works ?(**

كل شيء يبدأ من الصفر أي عندما نضغط على زر تشغيل الحاسوب تقوم اللوحة األم بتشغيل الـ الخاص بها للتحقق من الأجهزة المركبة  $\overline{\text{BIOS}}$ 

بعدها يبحث عن ( MBR ) في القرص الصلب وهو سجل الإقلاع الأساسي . تهيئة وتعريف لسجلات المعالج وإعطاء قيم ابتدائية لها وكذلك لمتحكم الأجهزة (devices controller) ومحتويات الذاكرة .

برنامج اإلقالع يعمل على تحميل ما يسمى بنواة نظام التشغيل )kernel )في الذاكرة ثم يفتح سطح المكتب. يعتبر النّواة أهم جزء في نظام التشغيل يجب وجودها في الذاكرة حيث تتولى مهام كثيرة منها إدارة وجدولة الذاكرة والملفات والبرامج وغيرها . النواة في البداية تكون مستقرة في القرص الصلب ومع بداية تشغيل الحاسوب تتحمل النواة من القرص الصلب وتستقر في الذاكرة إلى أن يتم إطفاء الحاسوب .

من الجدير بالذكر هو أن كل أجزاء نظام التشغيل ليس بالضرورة أن تكون موجودة في الذاكرة في بداية التشغيل ولكن النواة تكون هي المسؤولة عن تحميل بقية األجزاء المهمة لنظام التشغيل في الذاكرة .

بعد ذلك يقوم نظام التشغيل بتنفيذ أول مهام مثل ) (init وهو من يقوم بتشغيل البرامج ويتيح لك الدخول للنظام in log . هنا ينتهي دور الـ BIOS ويصبح بإمكانك العمل على الحاسوب عن طريق البرامج المعدة لتكون واجهة مع المستخدم .

**اسئلة اختبارية***:*

**<sup>س</sup>***:1* **اكتب االسم الطويل لـ** *POST* **؟**

**<sup>س</sup>***:2* **عدد مهمة البيوس** *Bois* **؟**

**<sup>س</sup>***:3* **ماهي االشياء التي يمكن ان يعدلها برنامج اعداد البيوس ؟**

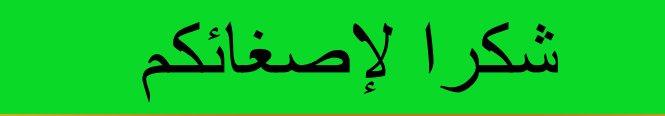